Муниципальное казенное общеобразовательное учреждение - «Специальная (коррекционная) школа № 9»

РАССМОТРЕНА:

на педагогическом совете

школы

протокол № 1

от «30» августа 2023 г.

УТВЕРЖДАЮ:

Директор

МКОУ СКШ № 9

\_\_\_\_\_\_\_\_\_\_\_Поставная А.К.

приказ № 217

от «30» августа 2023 г.

#### ДОКУМЕНТ ПОДПИСАН ЭЛЕКТРОННОЙ ПОДПИСЬЮ

Сертификат: 00E1EEB80C9185107A5E9B619BE327FC39 Владелец: Поставная Алла Константиновна Действителен: с 08.09.2022 до 02.12.2023

**Адаптированная образовательная рабочая** 

**программа основного общего образования**

**по учебному предмету «Информатика»**

**7-8 классы**

Мысковский городской округ, 2023 г.

Адаптированная образовательная рабочая программа основного общего образования<br>«Информатика», 7-8 классы разработана Колбасиной Еленой Сергеевной, учителемразработана Колбасиной Еленой Сергеевной, учителемдефектологом, высшая квалификационная категория

 Адаптированная образовательная рабочая программа основного общего образования «Информатика», 7 класс разработана на основе:

- ФАООП УО, утвержденной приказом Министерства Просвещения РФ от 24 ноября 2022 года № 1026;
- Федерального Государственного образовательного стандарта образования обучающихся с умственной отсталостью (интеллектуальными нарушениями) (приказ Минобрнауки РФ № 1599 от 19 декабря 2014 г.;
- АООП 1 вариант, МКОУ СКШ № 9, 1-8 класс.

# **СТРУКТУРА РАБОЧЕЙ ПРОГРАММЫ**

1) Пояснительная записка;

2) Общая характеристика учебного предмета, курса;

3) Описание места учебного предмета, курса в учебном плане;

4) Личностные и предметные результаты освоения конкретного учебного предмета, курса;

5) Содержание учебного предмета, курса;

6) Тематическое планирование с определением основных видов учебной деятельности;

7) Описание учебно-методического и материально-технического обеспечения образовательного процесса.

## **1.ПОЯСНИТЕЛЬНАЯ ЗАПИСКА**

 АООП по учебному предмету «Информатика», 7 класс составлена на основе нормативноправовых документов:

- Федеральный закон от 29 декабря 2012 г. №273-ФЗ «Об образовании в Российской Федерации»;
- Федеральная адаптированная основная общеобразовательная программа обучающихся с умственной отсталостью (интеллектуальными нарушениями), утвержденной приказом Министерства Просвещения Российской Федерации от 24 ноября 2022 года № 1026.
- Федеральный государственный образовательный стандарт образования обучающихся с умственной отсталостью (интеллектуальными нарушениями) (приказ Министерства образования и науки РФ от 19.12.2014 г. №1599);
- СанПиН 2.4.2.3286-15 «Санитарно-эпидемиологические требования к условиям и организации обучения и воспитания в организациях, осуществляющих образовательную деятельность по адаптированным основным общеобразовательным программам для обучающихся с умственной отсталостью (интеллектуальными нарушениями) (Постановление Главного государственного санитарного врача РФ от 10.07.2015 г. N 26 «Об утверждении СанПиН 2.4.2. 3286-15 «Санитарно-эпидемиологические требования к условиям и организации обучения и воспитания в организациях, осуществляющих образовательную деятельность по адаптированным основным общеобразовательным программам для обучающихся с умственной отсталостью (интеллектуальными нарушениями)»;
- Постановление Главного государственного санитарного врача Российской Федерации от 28 сентября 2020 г. N28 «Об утверждении санитарных правил СП 2.4.3648-20 «Санитарноэпидемиологические требования к организациям воспитания и обучения, отдыха и оздоровления детей и молодежи»;
- Устав МКОУ СКШ № 9;
- АООП 1 вариант, МКОУ СКШ № 9, 1-8 класс.
- Положение о рабочей программе МКОУ СКШ № 9.

 Рабочая программа составлена с учётом психофизических особенностей обучающихся с умственной отсталостью (интеллектуальной недостаточностью) и возможностями их познавательной деятельности, способствует умственному развитию, определяет оптимальный объем знаний и умений. Характеризую категорию обучающихся с умственной отсталостью (интеллектуальными нарушениями), хочется отметить, что умственная отсталость связана с нарушениями интеллектуального развития, которые возникают вследствие органического поражения головного мозга на ранних этапах онтогенеза (от момента внутриутробного развития до трех лет). Общим признаком у всех обучающихся с умственной отсталостью выступает недоразвитие психики с явным преобладанием интеллектуальной недостаточности, которое приводит к затруднениям в усвоении содержания школьного образования и социальной адаптации.

 Своеобразие развития обучающихся с легкой умственной отсталостью обусловлено особенностями их высшей нервной деятельности, которые выражаются в разбалансированности процессов возбуждения и торможения, нарушении взаимодействия первой и второй сигнальных систем. В структуре психики таких обучающихся в первую очередь отмечается недоразвитие познавательных интересов и снижение познавательной активности, что обусловлено замедленностью темпа психических процессов, их слабой подвижностью и переключаемостью. При умственной отсталости страдают не только высшие психические функции, но и эмоции, воля, поведение, в некоторых случаях физическое развитие, хотя наиболее нарушенным является процесс мышления, и прежде всего, способность к отвлечению и обобщению. *Вследствие чего знания детей с умственной отсталостью об окружающем мире являются неполными* и, возможно, искаженными, а их жизненный опыт крайне беден. *В свою очередь, это оказывает негативное влияние на овладение знаниями в процессе школьного обучения*.

 Развитие всех психических процессов у детей с легкой умственной отсталостью отличается качественным своеобразием, при этом нарушенной оказывается уже первая ступень познания –

**ощущения** и **восприятие**. Неточность и слабость дифференцировки зрительных, слуховых, кинестетических, тактильных, обонятельных и вкусовых ощущений приводят к затруднению адекватности ориентировки детей с умственной отсталостью в окружающей среде. В процессе освоения учебного предмета это проявляется в замедленном темпе узнавания и понимания учебного материала. Вместе с тем, несмотря на имеющиеся недостатки, обучающихся с умственной отсталостью оказывается значительно более сохранным, чем процесс **мышления**, основу которого составляют такие операции, как анализ, синтез, сравнение, обобщение, абстракция, конкретизация. У этой категории обучающихся из всех видов мышления (наглядно-действенное, наглядно-образное и словесно-логическое) в большей степени нарушено логическое мышление, что выражается в слабости обобщения, трудностях понимания смысла явления или факта. Особые сложности возникают у обучающихся при понимании переносного смысла отдельных фраз или целых текстов. Обучающимся с легкой умственной отсталостью присуща сниженная активность мыслительных процессов и слабая регулирующая роль мышления: как правило, *они начинают выполнять работу, не дослушав инструкции, не поняв цели задания, не имея внутреннего плана действия.*

 Особенности восприятия и осмысления обучающимися учебного материала неразрывно связаны с особенностями их **памяти**. Запоминание, сохранение и воспроизведение полученной информации обучающимися с умственной отсталостью также обладает целым рядом специфических особенностей: они лучше запоминают внешние, иногда случайные, зрительно воспринимаемые признаки, при этом, труднее осознаются и запоминаются внутренние логические связи; формируется произвольное запоминание, которое требует многократных повторений. Менее развитым оказывается логическое опосредованное запоминание, хотя механическая память может быть сформирована на более высоком уровне. Недостатки памяти обучающихся с умственной отсталостью проявляются не столько в трудностях получения и сохранения информации, сколько ее воспроизведения: вследствие трудностей установления логических отношений полученная информация может воспроизводиться бессистемно, с большим количеством искажений; при этом наибольшие трудности вызывает воспроизведение словесного материала. Однако использование различных дополнительных средств и приемов в обучении (иллюстративной, символической наглядности, различных вариантов планов, вопросов педагога и т. д.) может оказать значительное влияние на повышение качества воспроизведения словесного материала.

 Особенности нервной системы проявляются и в особенностях их **внимания,** которое отличается сужением объема, малой устойчивостью, трудностями его распределения, замедленностью переключения. Также в процессе обучения обнаруживаются трудности сосредоточения на какомлибо одном объекте или виде деятельности.

 Для успешного обучения необходимы достаточно развитые **представления** и **воображение**. Представлениям обучающихся, воспитанников с умственной отсталостью свойственна недифференцированоость, фрагментарность, уподобление образов, что, в свою очередь, сказывается на узнавании и понимании учебного материала. Воображение как один из наиболее сложных процессов отличается значительной несформированностью, что выражается в его примитивности, неточности и схематичности.

 У обучающихся отмечаются недостатки в развитии **речевой деятельности**, физиологической основой которых является нарушение взаимодействия между первой и второй сигнальными системами, что, в свою очередь, проявляется в недоразвитии всех сторон речи: фонетической, лексической, грамматической.

 Психологические особенности обучающихся с умственной отсталостью проявляются и в нарушении **эмоциональной** сферы. При легкой умственной отсталости эмоции в целом сохранны, однако они отличаются отсутствием оттенков переживаний, неустойчивостью и поверхностью.

 **Волевая** сфера обучающихся с умственной отсталостью характеризуется слабостью собственных намерений и побуждений, большой внушаемостью. В процессе выполнения учебного задания они часто уходят от правильно начатого выполнения действия, «соскальзывают» на действия, произведенные ранее, причем переносят их в прежнем виде, не учитывая изменения условий.

 Нарушения высшей нервной деятельности, недоразвитие психических процессов и эмоционально-волевой сферы обусловливают проявление некоторых специфических особенностей личности обучающихся с умственной отсталостью, проявляющиеся в примитивности интересов, потребностей и мотивов, что затрудняет формирование правильных отношений со сверстниками и взрослыми, а также положительную социализацию в обществе.

 Выстраивая психолого-педагогическое сопровождение психического развития детей с легкой умственной отсталостью (интеллектуальными нарушениями), следует опираться на положение, сформулированное Л. С. Выготским, о единстве закономерностей развития аномального и нормального ребенка, а так же решающей роли создания таких социальных условий его обучения и воспитания, которые обеспечивают успешное «врастание» его в культуру. В качестве таких условий выступает система коррекционных мероприятий в процессе специально организованного обучения, опирающегося на сохранные стороны психики учащегося с умственной отсталостью, учитывающие зону ближайшего развития. Таким образом, педагогические условия, созданные в образовательной организации для обучающихся с умственной отсталостью, должны решать как задачи коррекционно-педагогической поддержки ребенка в образовательном процессе, так и вопросы его социализации, тесно связанные с развитием познавательной сферы и деятельности, соответствующей возрастным возможностям и способностям обучающегося.

#### **Особые образовательные потребности обучающихся с легкой умственной отсталостью (интеллектуальными нарушениями).**

Недоразвитие познавательной, эмоционально-волевой и личностной сфер обучающихся с умственной отсталостью (интеллектуальными нарушениями) проявляется не только в качественных и количественных отклонениях от нормы, но и в глубоком своеобразии их социализации. Они способны к развитию, хотя оно и осуществляется замедленно, атипично, а иногда с резкими изменениями всей психической деятельности ребёнка. При этом, несмотря на многообразие индивидуальных вариантов структуры данного нарушения, перспективы<br>образования детей с умственной отсталостью (интеллектуальными нарушениями) образования детей с умственной отсталостью (интеллектуальными нарушениями) детерминированы в основном степенью выраженности недоразвития интеллекта, при этом образование, в любом случае, остается нецензовым.

#### **К особым образовательным потребностям**, являющимся общими для всех

обучающихся с умственной отсталостью (интеллектуальными нарушениями), относятся:

- раннее получение специальной помощи средствами образования;

- обязательность непрерывности коррекционно-развивающего процесса, реализуемого как через содержание предметных областей, так и в процессе коррекционной работы;

научный, практико-ориентированный, действенный характер содержания образования;

- доступность содержания познавательных задач, реализуемых в процессе образования;

- удлинение сроков получения образования;

- систематическая актуализация сформированных у обучающихся знаний и умений;

- специальное обучение их «переносу» с учетом изменяющихся условий учебных, познавательных, трудовых и других ситуаций;

- обеспечение особой пространственной и временной организации общеобразовательной среды с учетом функционального состояния центральной нервной системы и нейродинамики психических процессов обучающихся с умственной отсталостью (интеллектуальными нарушениями);

- использование преимущественно позитивных средств стимуляции деятельности и поведения обучающихся, демонстрирующих доброжелательное и уважительное отношение к ним;

- развитие мотивации и интереса к познанию окружающего мира с учетом возрастных и индивидуальных особенностей обучающегося к обучению и социальному взаимодействию со средой;

- стимуляция познавательной активности, формирование позитивного отношения к окружающему миру.

## **К особым образовательным потребностям, характерным для обучающихся с легкой степенью умственной отсталости (интеллектуальными нарушениями),** относятся:

- выделение пропедевтического периода в образовании, обеспечивающего преемственность между дошкольным и школьным этапами;

- введение учебных предметов, способствующих формированию представлений о природных и социальных компонентах окружающего мира;

- овладение разнообразными видами, средствами и формами коммуникации, обеспечивающими успешность установления и реализации социокультурных связей и отношений обучающегося с окружающей средой;

- возможность обучения по программам профессиональной подготовки квалифицированных рабочих, служащих;

- психологическое сопровождение, оптимизирующее взаимодействие обучающегося с педагогами и другими обучающимися;

- психологическое сопровождение, направленное на установление взаимодействия семьи и организации;

- постепенное расширение образовательного пространства, выходящего за пределы организации.

 В результате изучения курса информатики у обучающихся с умственной отсталостью (интеллектуальными нарушениями) будут сформированы представления, знания и умения, необходимые для жизни и работы в современном высокотехнологичном обществе. Обучающиеся познакомятся с приёмами работы с компьютером и другими средствами икт, необходимыми для решения учебно-познавательных, учебно-практических, житейских и профессиональных задач. Кроме того, изучение информатики будет способствовать коррекции и развитию познавательной деятельности и личностных качеств обучающихся с умственной отсталостью (интеллектуальными нарушениями) с учетом их индивидуальных возможностей.

Освоение учебного предмета «Информатика» на этапе получения основного общего образования направлено на достижение следующих **целей:**

- формирование общеучебных умений и навыков на основе средств и методов информатики и ИКТ, в том числе овладение умениями работать с различными видами информации;

- выполнение элементарных действий с компьютером и другими средствами ИКТ, используя безопасные для органов зрения, нервной системы, опорно-двигательного аппарата эргономичные приёмы работы и реализацию **задач:**

- создать условия для осознанного использования обучающимися при изучении школьных дисциплин таких общепредметных понятий как «объект», «система», «модель», «алгоритм», «исполнитель» и др.;

- сформировать у обучающихся умения и навыки продуктивного взаимодействия и сотрудничества со сверстниками и взрослыми: умения правильно, четко и однозначно формулировать мысль в понятной собеседнику форме.

## **2.ОБЩАЯ ХАРАКТЕРИСТИКА**

Курс имеет практическую значимость и жизненную необходимость и способствует овладению обучающимися практическими умениями применения компьютера и средств ИКТ в повседневной жизни в различных бытовых, социальных и профессиональных ситуациях. Информатика – это естественнонаучная дисциплина о закономерности протекания информационных процессов в системах различной природы, а также о методах и средствах их автоматизации.

Информатика имеет очень большое и всё возрастающее число междисциплинарных связей, причем как на уровне понятийного аппарата, так и на уровне инструментария. Многие положения, развиваемые информатикой, рассматриваются как основа создания и использования информационных и коммуникационных технологий – одного из наиболее значимых технологических достижений современной цивилизации.

Многие предметные знания и способы деятельности (включая использование средств ИКТ), освоенные обучающимися на базе информатики способы деятельности, находят применение как в рамках образовательного процесса при изучении других предметных областей, так и в реальных жизненных ситуациях, становятся значимыми для формирования качеств личности, т. е. ориентированы на формирование метапредметных и личностных результатов.

Одной из основных черт нашего времени является всевозрастающая изменчивость окружающего мира. В этих условиях велика роль фундаментального образования, обеспечивающего профессиональную мобильность человека, готовность его к освоению новых технологий, в том числе, информационных. Необходимость подготовки личности к быстро наступающим переменам в обществе требует развития разнообразных форм мышления, формирования у учащихся умений организации собственной учебной деятельности, их ориентации на деятельностную жизненную позицию.

 Современное состояние общества характеризуется интенсивным проникновением компьютерной техники во все сферы человеческой жизни, все возрастающим потоком информации и совершенствованием технологий получения, переработки и использования информации. Информационные процессы – фундаментальная реальность окружающего мира и определяющий компонент современной информационной цивилизации. В целом, изучение информатики, информационных и коммуникационных технологий оказывает существенное влияние на формирование мировоззрения, стиль жизни современного человека, расширяет его возможности к адаптации в социуме.

 В связи с этим целесообразно ввести изучение информатики в классах с обучающимися с умственной отсталостью (интеллектуальными нарушениями).

Данный курс формирует у обучающихся с ограниченными возможностями здоровья многие виды деятельности, которые имеют общедисциплинарный характер: моделирование объектов и процессов, сбор, хранение, преобразование и передача информации, управление объектами и процессами.

#### **Коррекционная направленность курса**

Данный курс является коррекционным, так как способствует развитию личности каждого ребенка.

В соответствии с требованиями к организации обучения обучающихся коррекционной школы в представленном варианте программы учтены и сохранены принципы коррекционной направленности: обеспечение каждому ребенку адекватного лично для него темпа и способов усвоения знаний; доступность материала; научность; осуществление дифференцированного и индивидуального подхода; концентрический принцип размещения материала, при котором одна и та же тема изучается в течение нескольких лет с постепенным наращиванием сложности. Концентризм программы создает условия для постоянного повторения ранее усвоенного материала. Сначала происходит знакомство с компьютером, как инструментом, затем нарабатываются навыки использования компьютерных технологий путем систематического повтора и усложнения тренинга.

## **Используемые технологии, методы и формы работы с обучающимися**

Текущий контроль осуществляется с помощью практических работ (компьютерного практикума). Тематический контроль осуществляется по завершении крупного блока (темы) в форме интерактивного тестирования, теста по опросному листу или компьютерного тестирования.

Единицей учебного процесса является урок. В первой части урока проводиться объяснение нового материала, а на конец урока планируется компьютерный практикум (практические работы). Работа учеников за компьютером в 7 классе – 20 минут. В ходе обучения обучающимся предлагаются короткие (5-10 минут) проверочные работы (в форме тестирования). Очень важно, чтобы каждый ученик имел доступ к компьютеру и пытался выполнять практические работы по описанию самостоятельно, без посторонней помощи учителя или товарищей.

В классе особое внимание следует уделить *организации самостоятельной работы обучающихся на компьютере*. Формирование пользовательских навыков для введения компьютера в учебную деятельность должно подкрепляться *самостоятельной творческой работой*, личностно-значимой для обучаемого. Это достигается за счет информационнопредметного *практикума*, сущность которого состоит в наполнении задач по информатике актуальным предметным содержанием.

При организации уроков по информатике необходимо использовать различные методы и средства обучения с тем, чтобы с одной стороны, свести работу за ПК к регламентированной норме; с другой стороны, достичь наибольшего педагогического эффекта.

На уроках параллельно применяются общие и специфические методы, связанные с применением средств ИКТ:

- словесные методы обучения (рассказ, объяснение, беседа, работа с учебником, рабочей тетрадью);
- наглядные методы (наблюдение, иллюстрация, демонстрация наглядных пособий, презентаций);
- практические методы (устные и письменные упражнения, практические работы за  $\Pi$ K $)$ :
- проблемное обучение;
- метод проектов;
- ролевой метод.

#### **Основные типы уроков:**

- урок изучения нового материала;
- урок контроля знаний;
- обобщающий урок;
- комбинированный урок.

На уроках проводятся гимнастика для глаз, рук, динамические минуты.

#### **Критерии оценки предметных результатов обучения**

Система оценки предметных результатов освоения учебных программ с учетом уровневого подхода, предполагает выделение базового уровня достижений как точки отсчета при построении всей системы оценки и организации индивидуальной работы с обучающимися.

*Тематический* контроль осуществляется по завершении крупного блока (темы). Он позволяет оценить знания и умения обучающихся, полученные в ходе достаточно продолжительного периода работы.

Контроль за результатами обучения осуществляется через использование следующих видов: входной, текущий, тематический, итоговый. При этом используются различные формы контроля: контрольная работа, практическая контрольная работа, самостоятельная работа, тест, контрольный интерактивный тест, устный опрос, визуальная проверка, защита проекта.

#### **Тестовые задания оцениваются по 5- бальной системе:**

100 %-65 % правильно выполненных заданий - 5 баллов

65%-50 % правильно выполненных заданий - 4 балла

50%-35 % правильно выполненных заданий - 3 балла

Менее 35 % - 2 балла

## **3.МЕСТО В УЧЕБНОМ ПЛАНЕ**

Учебный предмет «Информатика» входит в предметную область «Математика», относится к обязательной части учебного плана образования обучающихся с умственной отсталостью (интеллектуальными нарушениями), рассчитан на 34 часа, что составляет 1 час в неделю в каждом классе.

## **4.ПЛАНИРУЕМЫЕ РЕЗУЛЬТАТЫ ОСВОЕНИЯ УЧЕБНОГО ПРЕДМЕТА**

### **Личностные и предметные результаты освоения предмета «***Информатика»*

В структуре планируемых результатов ведущее место принадлежит личностным результатам, поскольку именно они обеспечивают овладение комплексом социальных (жизненных) компетенций, необходимых для достижения основной цели современного образования ― введения обучающихся с умственной отсталостью (интеллектуальными нарушениями) в культуру, овладение ими социокультурным опытом. Личностные результаты освоения АООП образования включают индивидуально-личностные качества и социальные (жизненные) компетенции обучающегося, социально значимые ценностные установки. Планируемые личностные результаты учитывают типологические, возрастные особенности обучающихся с легкой умственной отсталостью (интеллектуальными нарушениями) и возможности их личностного развития в процессе целенаправленной образовательной деятельности по изучению предмета.

Планируемые предметные результаты предусматривают овладение обучающимися знаниями и умениями по предмету и представлены дифференцированно по двум уровням: минимальному и достаточному. Минимальный уровень является обязательным для большинства обучающихся с умственной отсталостью (интеллектуальными нарушениями). Вместе с тем, как особо указывается в АООП (вариант 1), отсутствие достижения этого уровня отдельными обучающимися не является препятствием к получению ими образования по этому варианту программы.

#### *Личностные результаты:*

К личностным результатам освоения Адаптированной рабочей программы относятся:

- 1. осознание себя как гражданина России; формирование чувства гордости за свою Родину;
- 2. формирование уважительного отношения к иному мнению, истории и культуре других народов;
- 3. развитие адекватных представлений о собственных возможностях, о насущно необходимом жизнеобеспечении;
- 4. овладение начальными навыками адаптации в динамично изменяющемся и развивающемся мире;
- 5. овладение социально-бытовыми умениями, используемыми в повседневной жизни;
- 6. владение навыками коммуникации и принятыми нормами социального взаимодействия;
- 7. способность к осмыслению социального окружения, своего места в нем, принятие соответствующих возрасту ценностей и социальных ролей;
- 8. принятие и освоение социальной роли обучающегося, формирование и развитие социально значимых мотивов учебной деятельности;
- 9. развитие навыков сотрудничества с взрослыми и сверстниками в разных социальных ситуациях;
- 10. формирование эстетических потребностей, ценностей и чувств;
- 11. развитие этических чувств, доброжелательности и эмоционально-нравственной отзывчивости, понимания и сопереживания чувствам других людей;
- 12. формирование установки на безопасный, здоровый образ жизни, наличие мотивации к творческому труду, работе на результат, бережному отношению к материальным и духовным ценностям;
- 13. формирование готовности к самостоятельной жизни.

## *Планируемые предметные результаты:*

## *7 класс*

#### Минимальный уровень:

 представление о персональном компьютере как техническом средстве, его основных устройствах и их назначении;

- выполнение элементарных действий с компьютером и другими средствами ИКТ, используя безопасные для органов зрения, нервной системы, опорно-двигательного аппарата эргономичные приёмы работы; выполнение компенсирующих физических упражнений (мини-зарядка);
- пользование компьютером для решения доступных учебных задач с простыми информационными объектами (текстами, рисунками и др.).

Достаточный уровень:

- представление о персональном компьютере как техническом средстве, его основных устройствах и их назначении;
- выполнение элементарных действий с компьютером и другими средствами ИКТ, используя безопасные для органов зрения, нервной системы, опорно-двигательного аппарата эргономичные приёмы работы; выполнение компенсирующих физических упражнений (мини-зарядка);
- пользование компьютером для решения доступных учебных задач с простыми информационными объектами (текстами, рисунками и др.), доступными электронными ресурсами;
- пользование компьютером для поиска, получения, хранения, воспроизведения и передачи необходимой информации;
- запись (фиксация) выборочной информации об окружающем мире и о себе самом с помощью инструментов ИКТ.

## **8 класс**

#### **8 класс**

Минимальный уровень:

- включать и выключать компьютер;
- последовательность включения и выключения компьютера;
- основные элементы окон Windows;

 назначение групп клавиш клавиатуры, назначение клавиш Enter, Shift, Delete, Backspace;

- порядок запуска стандартных приложений Калькулятор, Блокнот, Paint и пр.;
- правила набора и редактирование текста;
- выполнять действия с помощью манипулятора мышь;
- создавать, сохранять, переименовывать, удалять файлы и папки;
- сохранять файлы и папки на внешних носителях;
- разворачивать, сворачивать, закрывать окна и изменять размер окон;
- выполнять арифметические действия с помощью приложения Калькулятор;
- набирать, редактировать текст в редакторе Блокнот;
- создавать изображения в редакторе Paint;
- выводить на печать текстовые и графические файлы;

 перемещаться по тексту с помощью манипулятора мышь, клавиатуры, полосы прокрутки.

## Достаточный уровень:

- требования техники безопасности при работе с персональных компьютером и правила поведения в компьютерном классе;
- название и назначение основных устройств компьютера;
- последовательность включения и выключения компьютера;
- основные элементы окон Windows;

 назначение групп клавиш клавиатуры, назначение клавиш Enter, Shift, Delete, Backspace;

- порядок запуска стандартных приложений Калькулятор, Блокнот, Paint и пр.;
- правила набора и редактирование текста;
- способы сохранения документов.
- включать и выключать компьютер;
- выполнять действия с помощью манипулятора мышь;
- выделять и перемещать объекты на рабочем столе;
- создавать, сохранять, переименовывать, удалять файлы и папки;
- настраивать вид папки;
- сохранять файлы и папки на внешних носителях;
- разворачивать, сворачивать, закрывать окна и изменять размер окон;
- запускать программы из меню Пуск;
- выполнять арифметические действия с помощью приложения Калькулятор;
- набирать, редактировать текст в редакторе Блокнот;
- создавать изображения в редакторе Paint;
- выводить на печать текстовые и графические файлы;

 перемещаться по тексту с помощью манипулятора мышь, клавиатуры, полосы прокрутки.

## 5.СОДЕРЖАНИЕ УЧЕБНОГО ПРЕДМЕТА

*Практика работы на компьютере*: назначение основных устройств компьютера для ввода, вывода, обработки информации; включение и выключение компьютера и подключаемых к нему устройств; клавиатура, элементарное представление о правилах клавиатурного письма*,* пользование мышью, использование простейших средств текстового редактора. Соблюдение безопасных приёмов труда при работе на компьютере; бережное отношение к техническим устройствам.

*Работа с простыми информационными объектами* (текст, таблица, схема, рисунок): преобразование, создание, сохранение, удаление. Ввод и редактирование небольших текстов. Вывод текста на принтер. Работа с рисунками в графическом редакторе, программах WORD И POWER POINT. Организация системы файлов и папок для хранения собственной информации в компьютере, именование файлов и папок.

*Работа с цифровыми образовательными ресурсами*, готовыми материалами на электронных носителях.

## **1. Введение (2ч.)**

Компьютер – универсальная машина для работы с информацией. Техника безопасности и организация рабочего места.

Информация вокруг нас. Информация и информатика. Как человек получает информацию. Виды информации по способу получения. Хранение информации. Память человека и память человечества. Носители информации.

## **2. Практика работы на компьютере (4ч.)**

Передача информации. Источник, канал, приёмник. Примеры передачи информации. Электронная почта.

Ввод информации в память компьютера. Клавиатура. Группы клавиш. Основная позиция пальцев на клавиатуре.

Код, кодирование информации. Способы кодирования информации. Метод координат. Формы представления информации. Текст как форма представления информации. Табличная форма представления информации. Наглядные формы представления информации.

Обработка информации. Разнообразие задач обработки информации. Изменение формы представления информации. Систематизация информации. Поиск информации. Получение новой информации. Преобразование информации по заданным правилам. Черные ящики.

## *Компьютерный практикум.*

*Практическая работа №1 «Клавиатурный тренажер».* 

*Практическая работа №2 «Работаем с электронной почтой».* 

*Практическая работа №3 «Ищем информацию в сети Интернет».*

## **Раздел 2. Работа с простыми информационными объектами (26ч.)**

Основные устройства компьютера, в том числе устройства для ввода информации (текста, звука, изображения) в компьютер.

Компьютерные объекты. Программы и документы. Файлы и папки. Основные правила именования файлов. Элементы пользовательского интерфейса: рабочий стол; панель задач. Мышь, указатель мыши, действия с мышью. Управление компьютером с помощью мыши. Компьютерные меню. Главное меню. Запуск программ. Окно программы и его компоненты. Диалоговые окна. Основные элементы управления, имеющиеся в диалоговых окнах.

Текстовый редактор. Правила ввода текста. Слово, предложение, абзац. Приёмы редактирования (вставка, удаление и замена символов). Фрагмент. Перемещение и удаление фрагментов. Буфер обмена. Копирование фрагментов. Проверка правописания, расстановка переносов. Форматирование символов (шрифт, размер, начертание, цвет). Форматирование абзацев (выравнивание, отступ первой строки, междустрочный интервал и др.). Создание и форматирование списков. Вставка в документ таблицы, ее форматирование и заполнение данными.

Компьютерная графика. Простейший графический редактор. Инструменты графического редактора. Инструменты создания простейших графических объектов. Исправление ошибок и внесение изменений. Работа с фрагментами: удаление, перемещение, копирование. Преобразование фрагментов. Устройства ввода графической информации.

Мультимедийная презентация. Описание последовательно развивающихся событий (сюжет). Анимация. Возможности настройки анимации в редакторе презентаций. Создание эффекта движения с помощью смены последовательности рисунков.

## *Компьютерный практикум.*

*Практическая работа №4 «Приемы управления компьютером».* 

*Практическая работа №5 «Создаем и сохраняем файлы».*

*Практическая работа №6 «Вводим текст».* 

*Практическая работа №7 «Редактируем текст».*

*Практическая работа №8 «Работаем с фрагментами текста».* 

*Практическая работа №9 «Форматируем текст».*

*Практическая работа №10 «Создаем простые таблицы».*

*Практическая работа №11 «Изучаем инструменты графического редактора».*

*Практическая работа №12 «Работаем с графическими фрагментами».*

*Практическая работа №13 «Планируем работу в графическом редакторе».* 

*Практическая работа №14 «Создаем анимацию».*

*Практическая работа №15 «Создаем слайд-шоу».*

## **Раздел 3. Итоги года (2ч.)**

Повторение изученного в 7 классе.

Промежуточная аттестация. Итоговая контрольная работа.

#### **8 класс**

## **Практика работы на компьютере (7 ч.):**

Компьютер – универсальная машина для работы с информацией. Техника безопасности и организация рабочего места.

Соблюдение безопасных приёмов труда при работе на компьютере;

Бережное отношение к техническим устройствам.

Компьютерные сети. Интернет. Адресация в сети Интернет. Доменная система имен. Сайт. Сетевое хранение данных.

Приемы, повышающие безопасность работы в сети Интернет.

Взаимодействие на основе компьютерных сетей: электронная почта, чат, форум,

телеконференция и др.

## **Работа с простыми информационными объектами (20ч.)**

(таблица, диаграмма, базы данных): преобразование, создание, сохранение, удаление. Электронные (динамические) таблицы.

Базы данных. Таблица как представление отношения.

Выделение диапазона таблицы и упорядочивание (сортировка) его элементов.

Построение графиков и диаграмм.

## **Работа с цифровыми образовательными ресурсами (7 часов)**

Личная информация, средства ее защиты.

Компьютерные энциклопедии и словари.

Компьютерные карты и другие справочные системы. Повторение изученного в 8 классе. Создание мини-проектов. Промежуточная аттестация. Итоговая контрольная работа.

*Компьютерный практикум.*

*Практическая работа №1 «Клавиатурный тренажер».* 

*Практическая работа №2 «Работаем с электронной почтой».* 

*Практическая работа №3 «Поиск информации в сети Интернет».*

*Практическая работа №4 «Работа с WORD, POINT».* 

*Практическая работа №5 «Создаем и сохраняем файлы».*

*Практическая работа №6 «Вводим текст».* 

*Практическая работа №7 «Редактируем текст».*

*Практическая работа №8 «Работаем с фрагментами текста».* 

*Практическая работа №9 «Форматируем текст».*

*Практическая работа №10 «Создаем простые таблицы».*

*Практическая работа №11 «Изучаем инструменты графического редактора».*

*Практическая работа №12 «Работаем с графическими фрагментами».*

*Практическая работа №13 «Планируем работу в графическом редакторе».* 

*Практическая работа №14 «Работа с энциклопедиями».*

*Практическая работа №15 «Цифровые образовательные ресурсы».*

# **6.КАЛЕНДАРНО-ТЕМАТИЧЕСКОЕ ПЛАНИРОВАНИЕ**

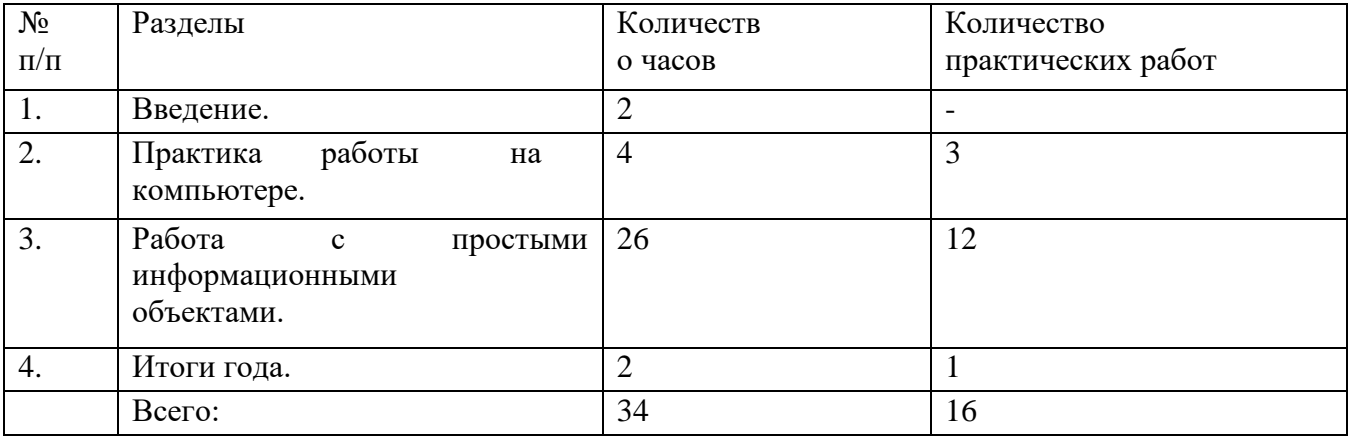

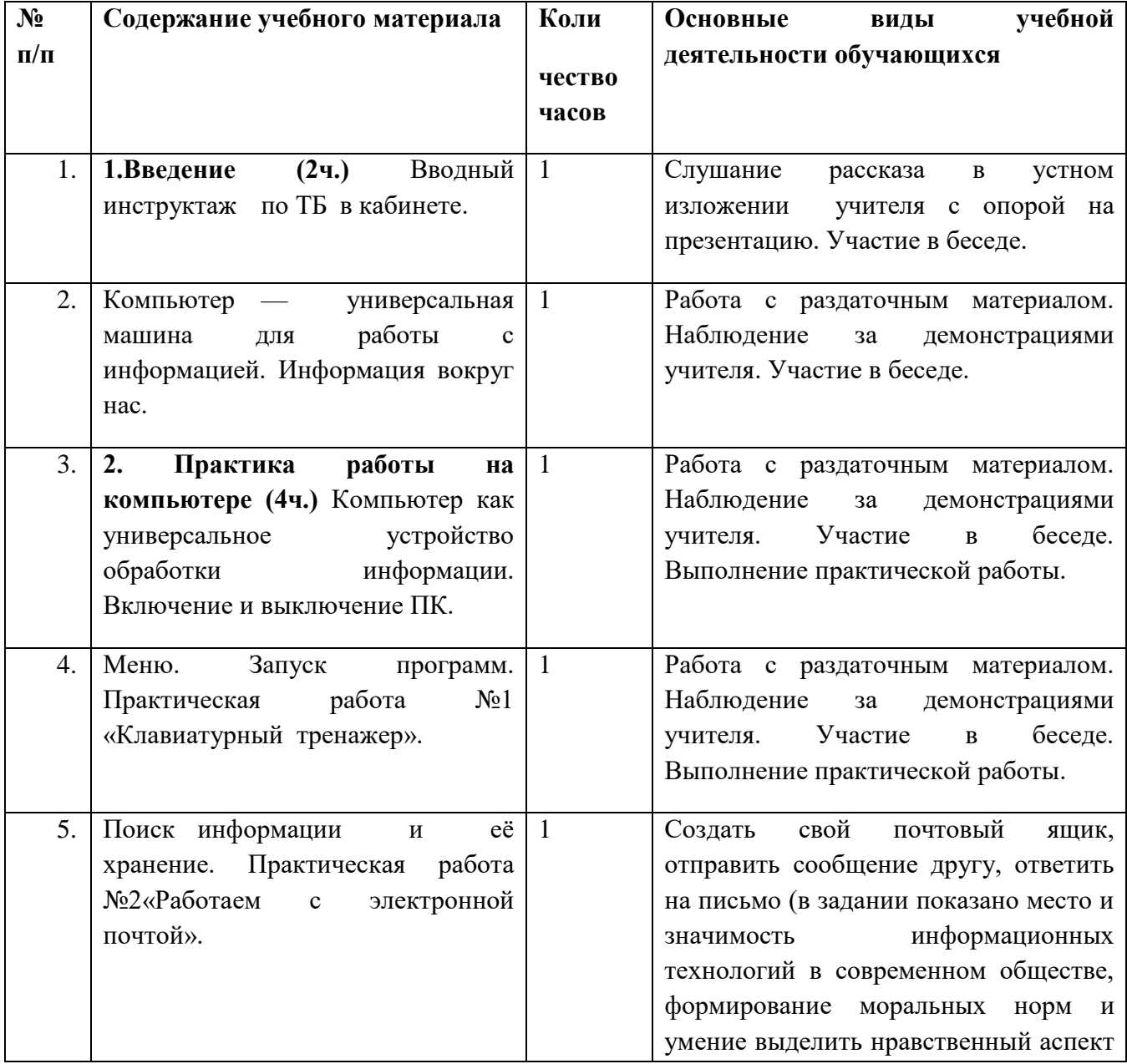

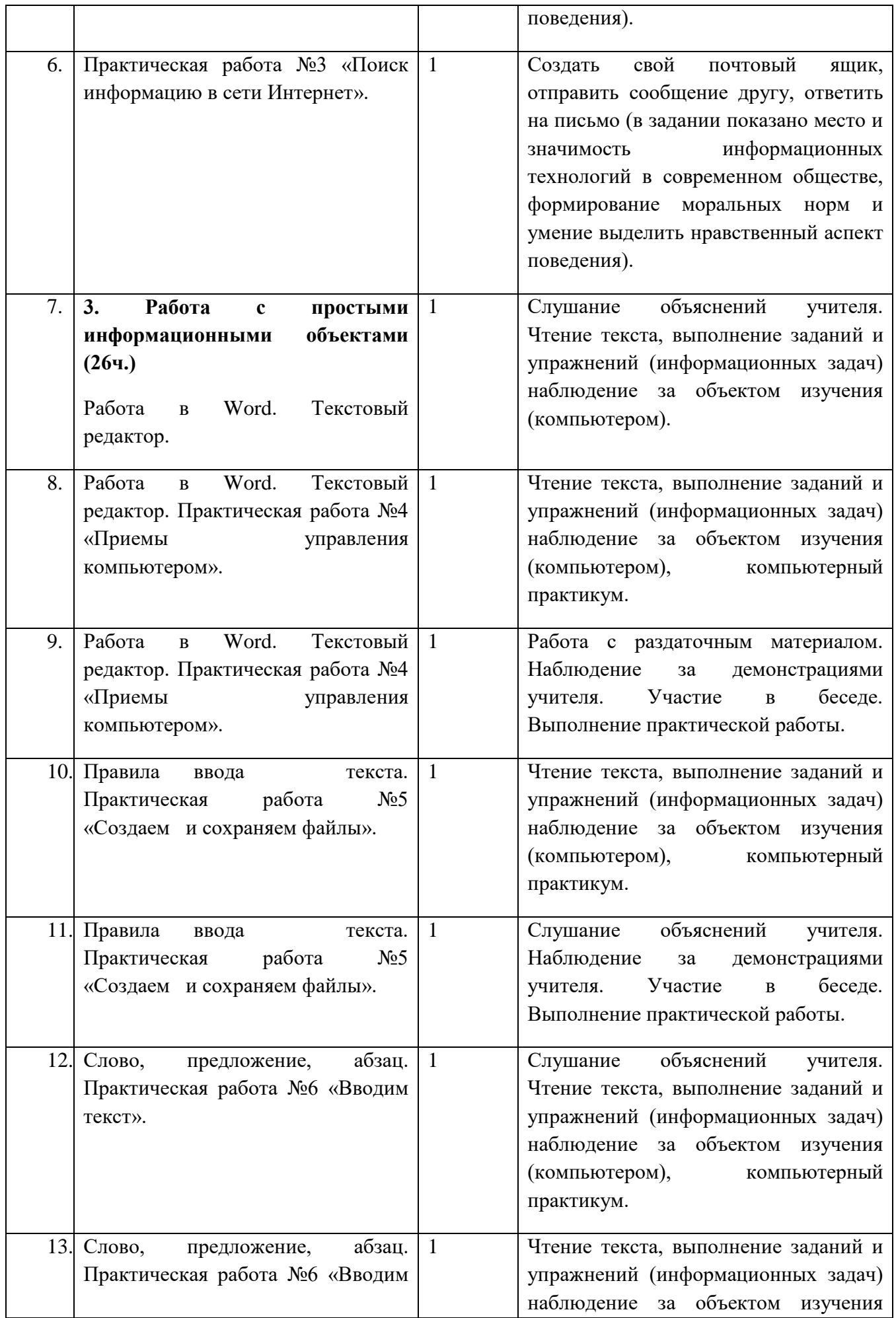

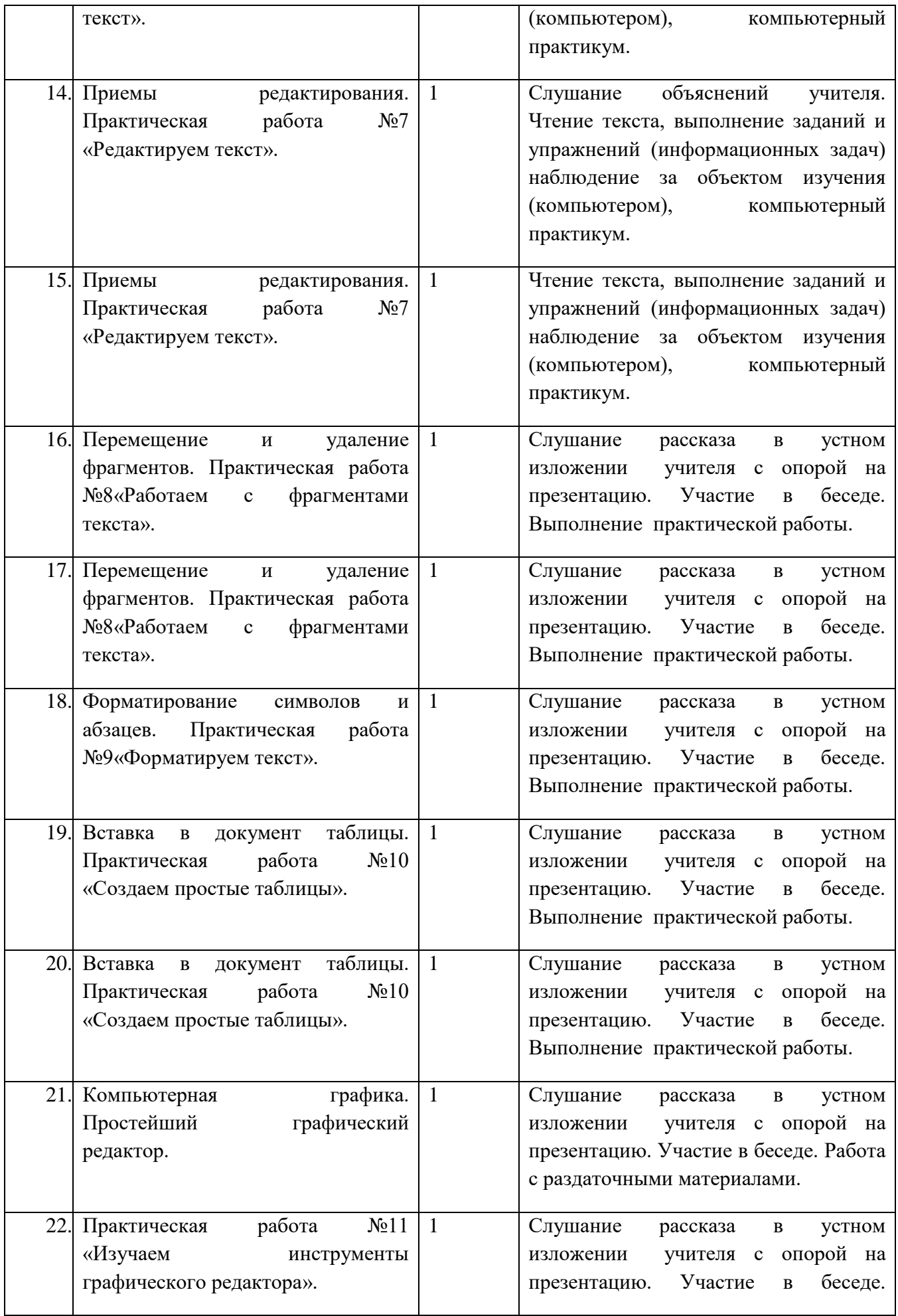

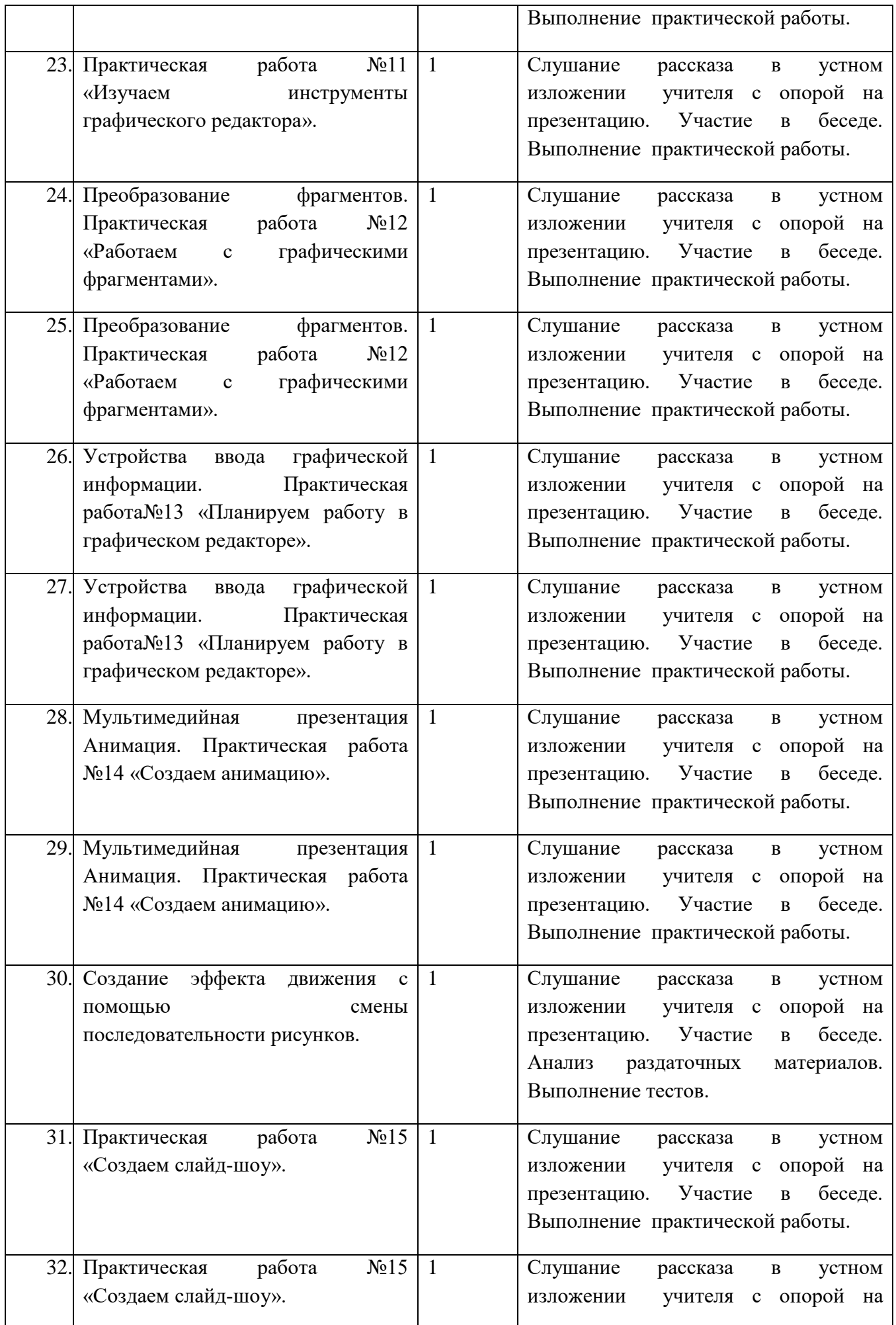

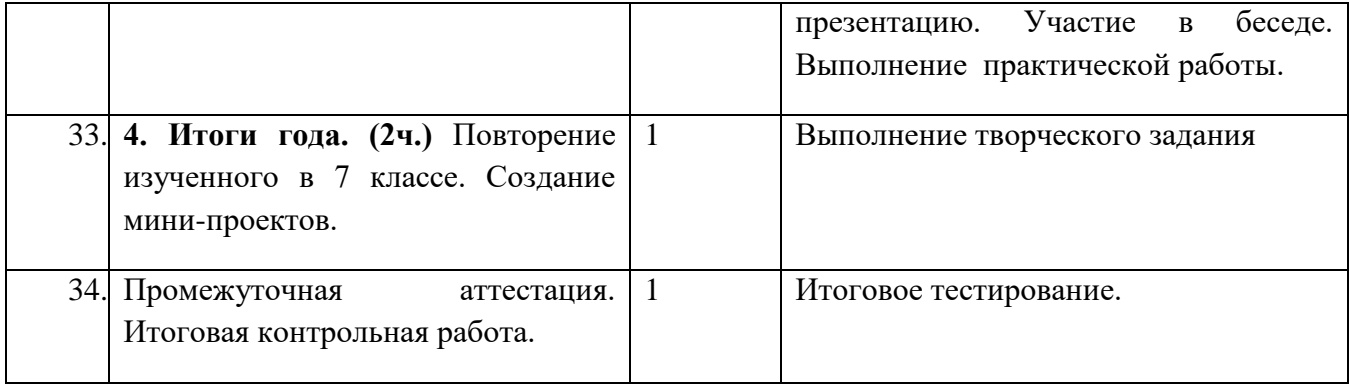

# 8 класс

![](_page_21_Picture_211.jpeg)

![](_page_22_Picture_231.jpeg)

![](_page_23_Picture_219.jpeg)

![](_page_24_Picture_216.jpeg)

![](_page_25_Picture_222.jpeg)

## **7. Описание учебно-методического и материально-технического обеспечения образовательного процесса.**

 Эффективность преподавания во многом зависит не только от содержания учебного материала, но и от условий обучения. Одним из важнейших факторов совершенствования учебно-воспитательного процесса является кабинетная система.

- Кабинет соответствует следующим требованиям по санитарноэпидемиологическим правилам и нормативам [СанПиН 2.4.2.3286-15 "Санитарно](http://mouscohviiivida.ucoz.ru/anima/SanPin-2.4.2.3286-15_dlua_uchaschixsya_OVZ.pdf)эпидемиологические требования к условиям и организации обучения и воспитания в организациях, осуществляющих образовательную деятельность по адаптированным основным общеобразовательным программам для обучающихся с ограниченными возможностями здоровья" (приказ № 26 от 10.07.2015); с соблюдением методических рекомендации 3.1/2.4.0178/1-20 «Рекомендации по организации работы образовательных организаций в условиях сохранения рисков распространения COVID-19».
- Количество рабочих мест для обучающихся соответствует вместимости кабинета (согласно СанПиН 2.4.2.3286-15) .
- Каждый обучающийся обеспечен рабочим местом.
- Для подбора учебной мебели соответственно росту обучающихся производится ее цветовая маркировка
- Ученическая мебель изготовлена из материалов безвредных для здоровья детей и соответствует росто-возрастным особенностям детей и требованиям эргономики
- При оборудовании учебных помещений соблюдаются размеры проходов и расстояния
- Кабинет имеет естественное освещение в соответствии с гигиеническими требованиями к естественному, искусственному, совмещенному освещению.

![](_page_26_Picture_175.jpeg)

Оборудование, ТСО

## **Список литературы**

- 1. Федеральный закон Российской Федерации «Об образовании в Российской Федерации» N 273-ФЗ (в ред. Федеральных законов от 07.05.2013 N 99-ФЗ, от 23.07.2013 N 203-ФЗ);
- 2. Федеральная адаптированная основная общеобразовательная программа обучающихся с умственной отсталостью (интеллектуальными нарушениями), утвержденной приказом Министерства Просвещения Российской Федерации от 24 ноября 2022 года № 1026.
- *3.* Федеральный Государственный образовательный стандарт образования для обучающихся с умственной отсталостью (интеллектуальными нарушениями) (приказ Минобрнауки РФ № 1599 от 19 декабря 2014 г.).
- 4. Программы специальных (коррекционных) образовательных учреждений VIII вида, 5- 9 классы, под редакцией доктора педагогических наук В. В. Воронковой, Москва, «Владос», 2017 г., сб.1.
- 5. Рабочие программы по учебным предметам. ФГОС образования обучающихся с интеллектуальными нарушениями. Вариант 1. 5 - 9 классы. Русский язык. Чтение. Мир истории. История Отечества/ Т.М. Лифанова и др. – М.: Просвещение, 2018. – 310 с..
- 6. Программы специальных (коррекционных) образовательных учреждений VIII вида, 5- 9 классы [Текст] / Отв.ред В.В. Воронкова. – М.: Гуманитар. изд. центр «ВЛАДОС», 2017 г. - Сб. 1.
- 7. Устав МКОУ СКШ № 9.
- 8. АООП МКОУ СКШ № 9, 1-8 класс.
- 9. Положение о Рабочей программе Муниципального казенного общеобразовательного учреждения - «Специальная (коррекционная) школа № 9».